## MOOVI 都立01 バスタイムスケジュールと路線図

都立01 弦巻営業所 マンクリン [アプリを使って見る](https://moovitapp.com/index/api/onelink/3986059930?pid=Web_SEO_Lines-PDF&c=Footer_Button&is_retargeting=true&af_inactivity_window=30&af_click_lookback=7d&af_reengagement_window=7d&GACP=v%3D2%26tid%3DG-27FWN98RX2%26cid%3DGACP_PARAM_CLIENT_ID%26en%3Dinstall%26ep.category%3Doffline%26ep.additional_data%3DGACP_PARAM_USER_AGENT%26ep.page_language%3Dja%26ep.property%3DSEO%26ep.seo_type%3DLines%26ep.country_name%3D%25E6%2597%25A5%25E6%259C%25AC%26ep.metro_name%3D%25E6%259D%25B1%25E4%25BA%25AC&af_sub4=SEO_other&af_sub8=%2Findex%2Fja%2Fline-pdf-%25E6%259D%25B1%25E4%25BA%25AC%25E9%2583%25BD___Tokyo-5615-1583300-46749064&af_sub9=View&af_sub1=5615&af_sub7=5615&deep_link_sub1=5615&deep_link_value=moovit%3A%2F%2Fline%3Fpartner_id%3Dseo%26lgi%3D46749064%26add_fav%3D1&af_ad=SEO_other_%E9%83%BD%E7%AB%8B01_%E5%BC%A6%E5%B7%BB%E5%96%B6%E6%A5%AD%E6%89%80_%E6%9D%B1%E4%BA%AC_View&deep_link_sub2=SEO_other_%E9%83%BD%E7%AB%8B01_%E5%BC%A6%E5%B7%BB%E5%96%B6%E6%A5%AD%E6%89%80_%E6%9D%B1%E4%BA%AC_View)

都立01 バス行(弦巻営業所)には2ルートがあります。平日の運行時間は次のとおりです。 (1)弦巻営業所:06:05 - 08:25(2)都立大学駅北口:05:40 - 07:45 Moovitアプリを使用して、最寄りの都立01 バス駅を見つけ、次の都立01バスが到着するのはいつかを調べることがで きます。

## 最終停車地**:** 弦巻営業所

17回停車 お線スケジュールを見る

都立大学駅北口

中根町

八雲高校

八雲

都立大学理学部前

深沢一丁目

東深沢小学校

東深沢中学校

深沢坂上

日本体育大学前

深沢高校

深沢中学入口

桜新町一丁目

桜新町駅

山谷橋

弦巻三丁目

弦巻営業所

都立**01** バスタイムスケジュール 弦巻営業所ルート時刻表:

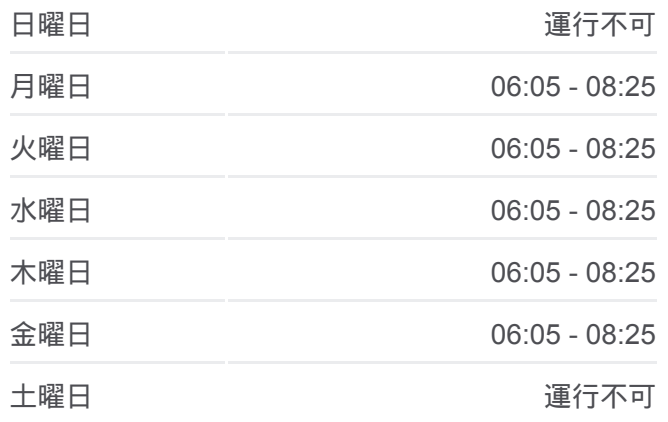

都立**01** バス情報 道順**:** 弦巻営業所 停留所**:** 17 旅行期間**:** 26 分 路線概要**:**

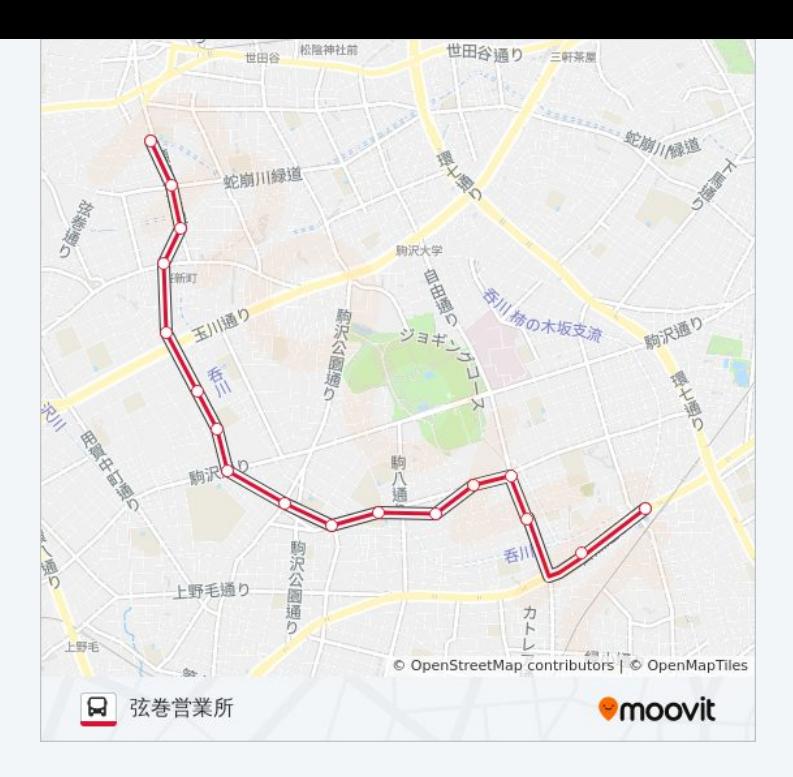

## 最終停車地**:** 都立大学駅北口

17回停車 お線スケジュールを見る

弦巻営業所

弦巻三丁目

山谷橋

桜新町駅

桜新町一丁目

深沢中学入口

深沢高校

日本体育大学前

深沢坂上

東深沢中学校

東深沢小学校

深沢一丁目

都立大学理学部前

八雲

都立大学附属高校前

めぐろ区民キャンパス

都立大学駅北口

都立**01** バスタイムスケジュール 都立大学駅北口ルート時刻表:

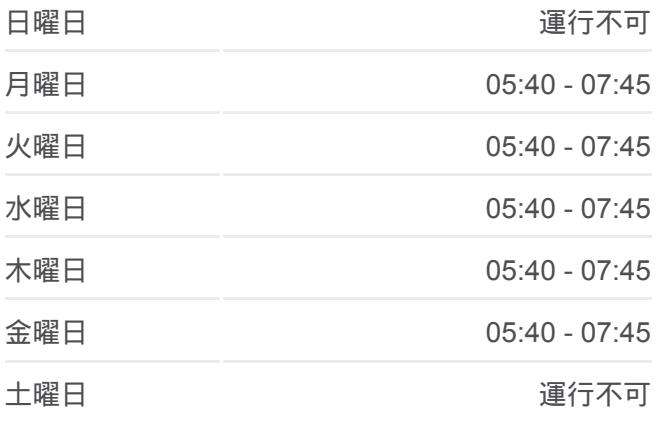

都立**01** バス情報 道順**:** 都立大学駅北口 停留所**:** 17 旅行期間**:** 21 分 路線概要**:**

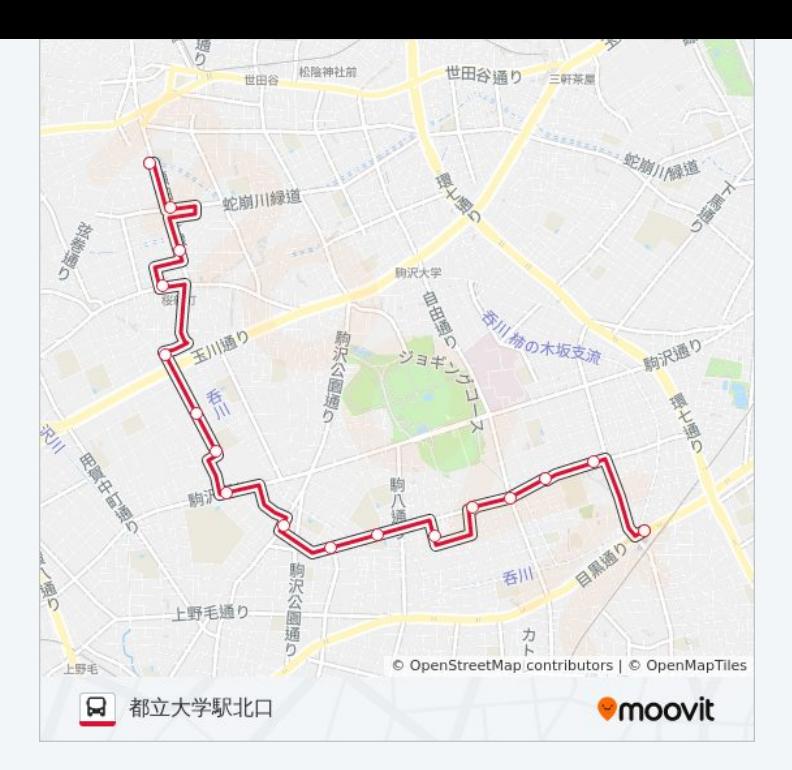

都立01 バスのタイムスケジュールと路線図は、moovitapp.comのオフライ ンPDFでご覧いただけます。 [Moovit App](https://moovitapp.com/%E6%9D%B1%E4%BA%AC%E9%83%BD___tokyo-5615/lines/%E9%83%BD%E7%AB%8B01/46749064/5461240/ja?ref=2&poiType=line&customerId=4908&af_sub8=%2Findex%2Fja%2Fline-pdf-%25E6%259D%25B1%25E4%25BA%25AC%25E9%2583%25BD___Tokyo-5615-1583300-46749064&utm_source=line_pdf&utm_medium=organic&utm_term=%E5%BC%A6%E5%B7%BB%E5%96%B6%E6%A5%AD%E6%89%80)を使用して、ライブバスの時刻、 電車のスケジュール、または地下鉄のスケジュール、東京内のすべての公 共交通機関の手順を確認します。

Moovit[について](https://moovit.com/about-us/?utm_source=line_pdf&utm_medium=organic&utm_term=%E5%BC%A6%E5%B7%BB%E5%96%B6%E6%A5%AD%E6%89%80) · MaaS[ソリューション](https://moovit.com/maas-solutions/?utm_source=line_pdf&utm_medium=organic&utm_term=%E5%BC%A6%E5%B7%BB%E5%96%B6%E6%A5%AD%E6%89%80) · [サポート対象国](https://moovitapp.com/index/ja/%E5%85%AC%E5%85%B1%E4%BA%A4%E9%80%9A%E6%A9%9F%E9%96%A2-countries?utm_source=line_pdf&utm_medium=organic&utm_term=%E5%BC%A6%E5%B7%BB%E5%96%B6%E6%A5%AD%E6%89%80) · Mooviter[コミュニティ](https://editor.moovitapp.com/web/community?campaign=line_pdf&utm_source=line_pdf&utm_medium=organic&utm_term=%E5%BC%A6%E5%B7%BB%E5%96%B6%E6%A5%AD%E6%89%80&lang=en)

© 2024 Moovit - All Rights Reserved.

ライブで到着時間を確認する。

Web App  $\bullet$  App Store Scoogle Play